## ST\_INTERLEUKIN\_13\_PATHWAY

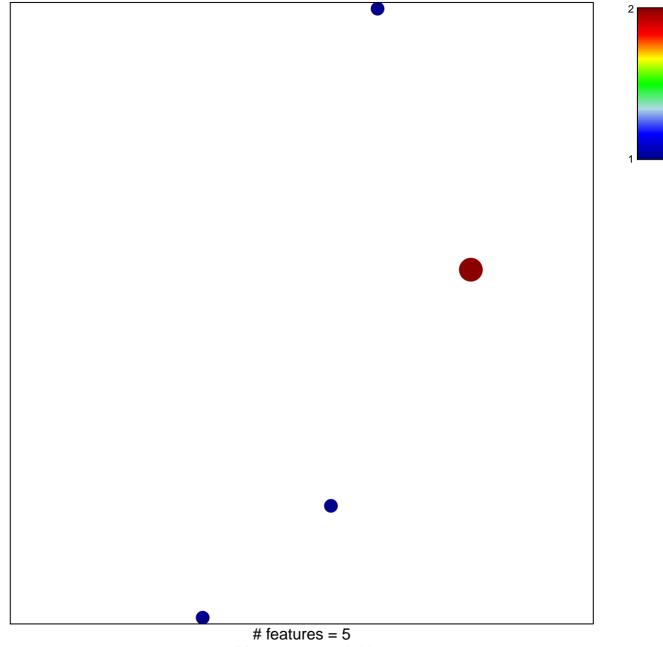

chi-square p = 0.82

## ST\_INTERLEUKIN\_13\_PATHWAY

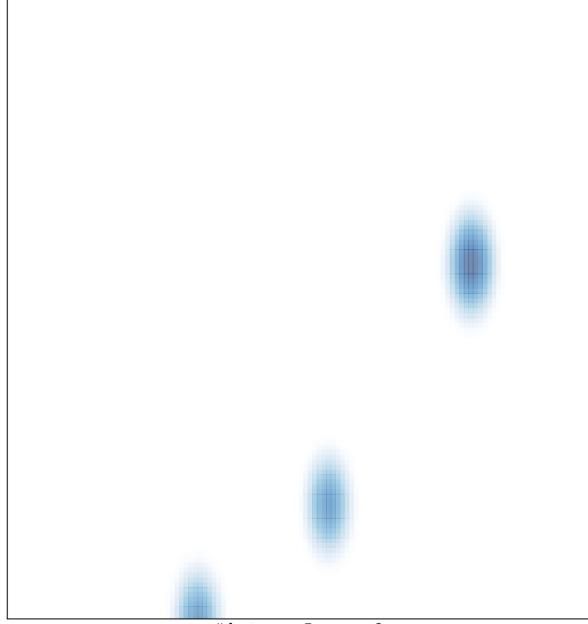

# features = 5, max = 2